*Sous le cagnard de Marseille, on innove à tout vent*

## **Programme** moodlemoot. **FRANCOPHONE 2024**

## **Du 2 au 4 Juillet 2024**

Interaction Personnalisation Évaluation

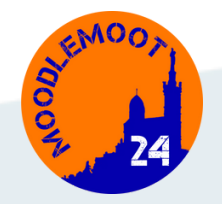

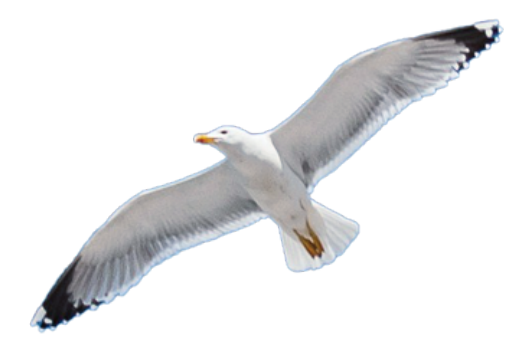

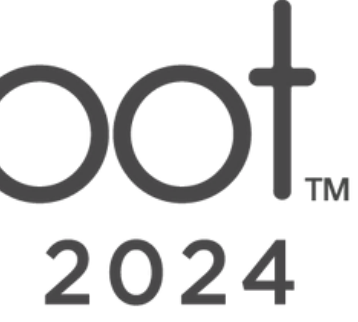

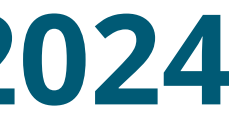

## **GRAND AMPHI**

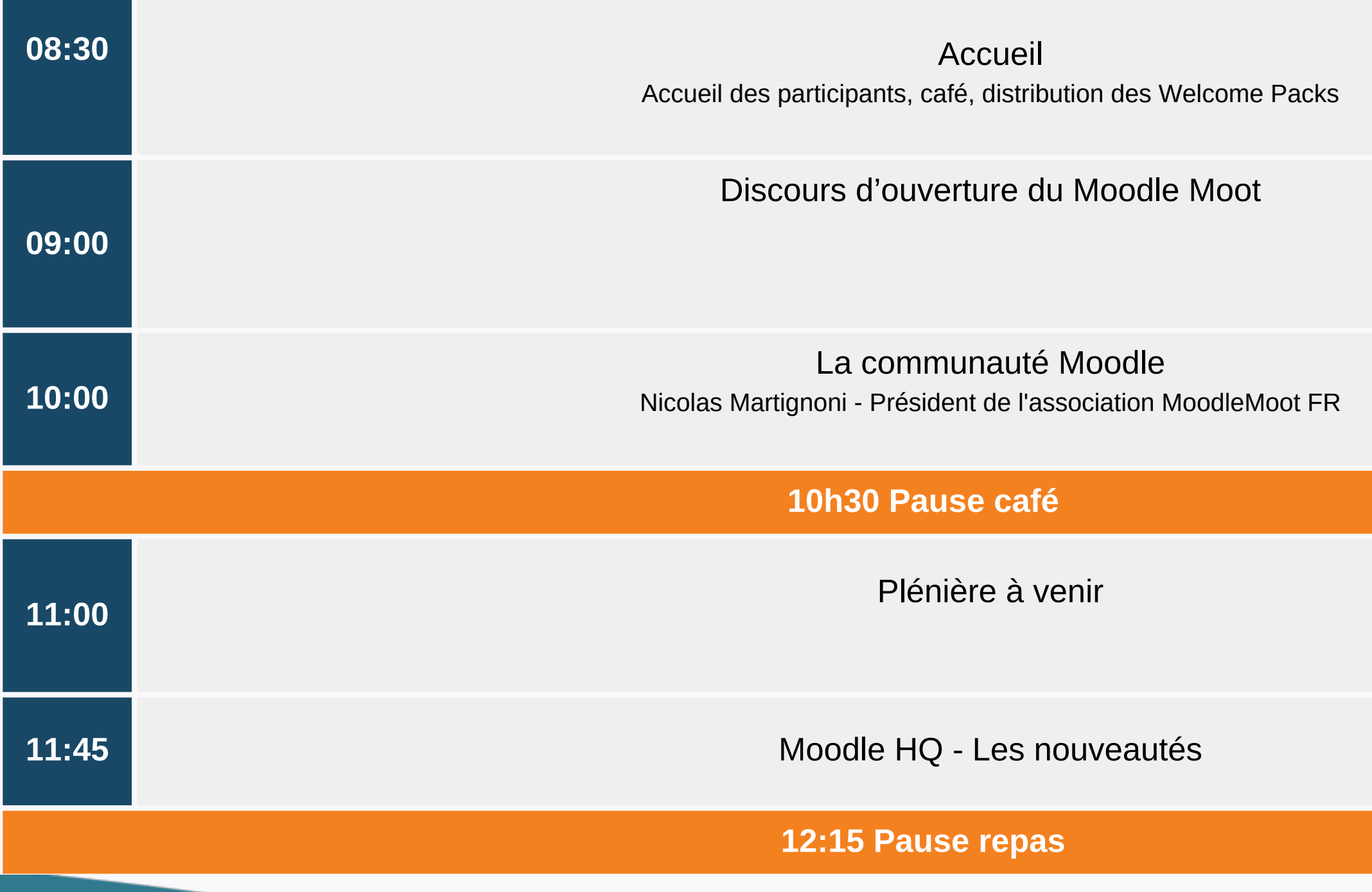

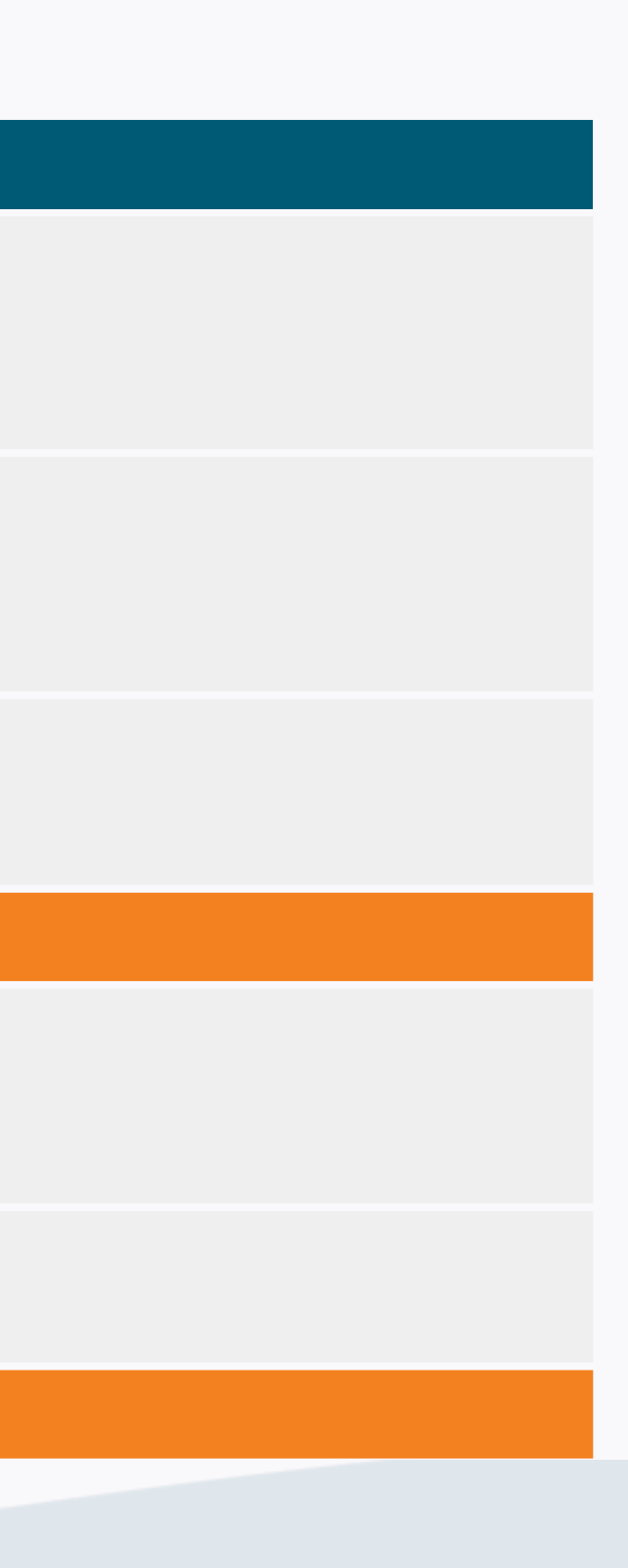

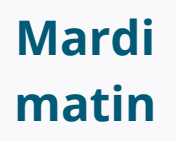

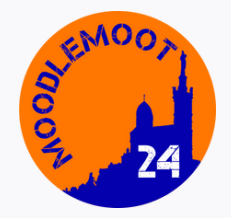

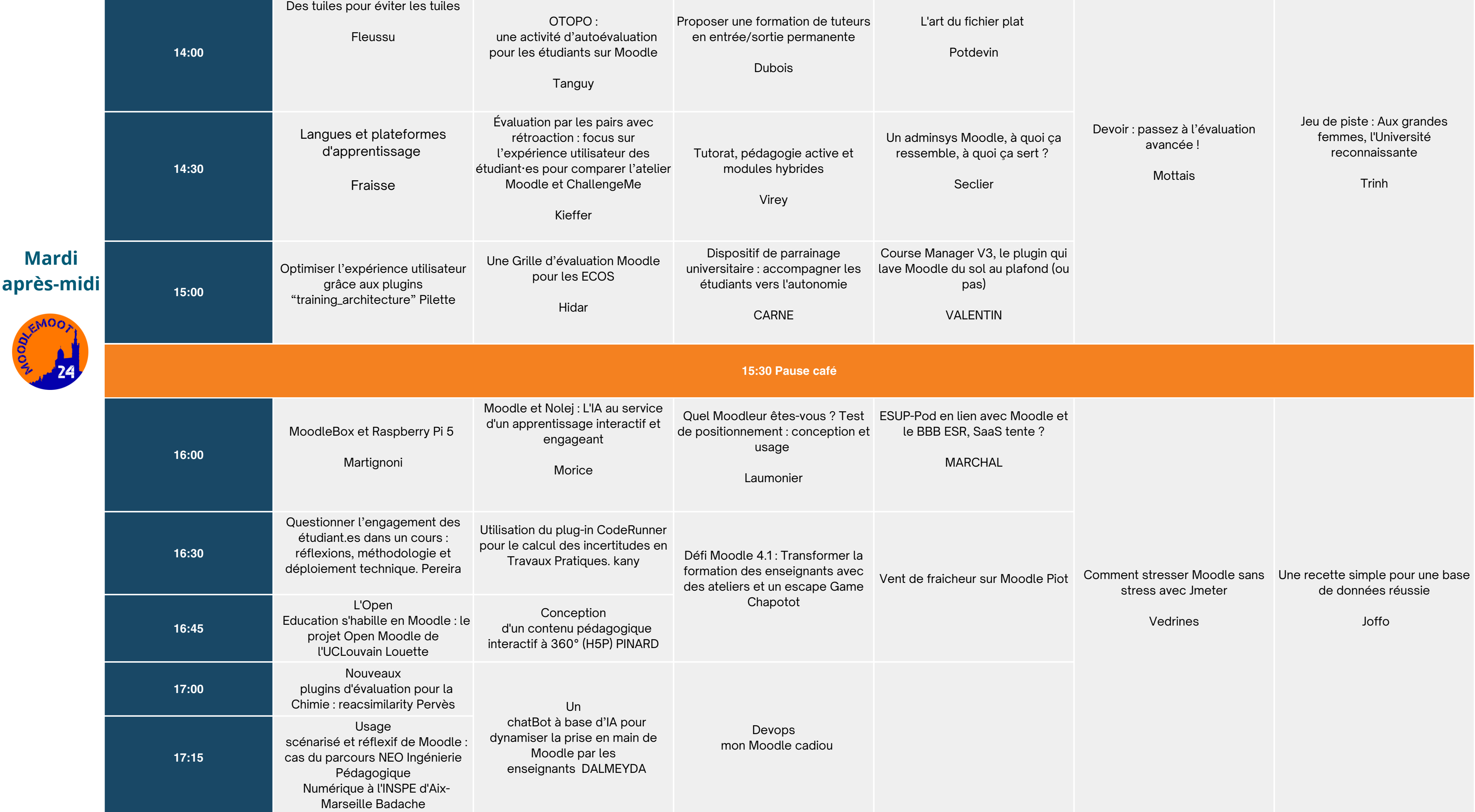

**Mardi**

DOONEMOOT

MOTTE

La Formation tout au long de la vie (FTLV) avec Moodle

Maestracci

Appliquer la démarche design thinking pour améliorer l'expérience des utilisateurs sur votre Moodle

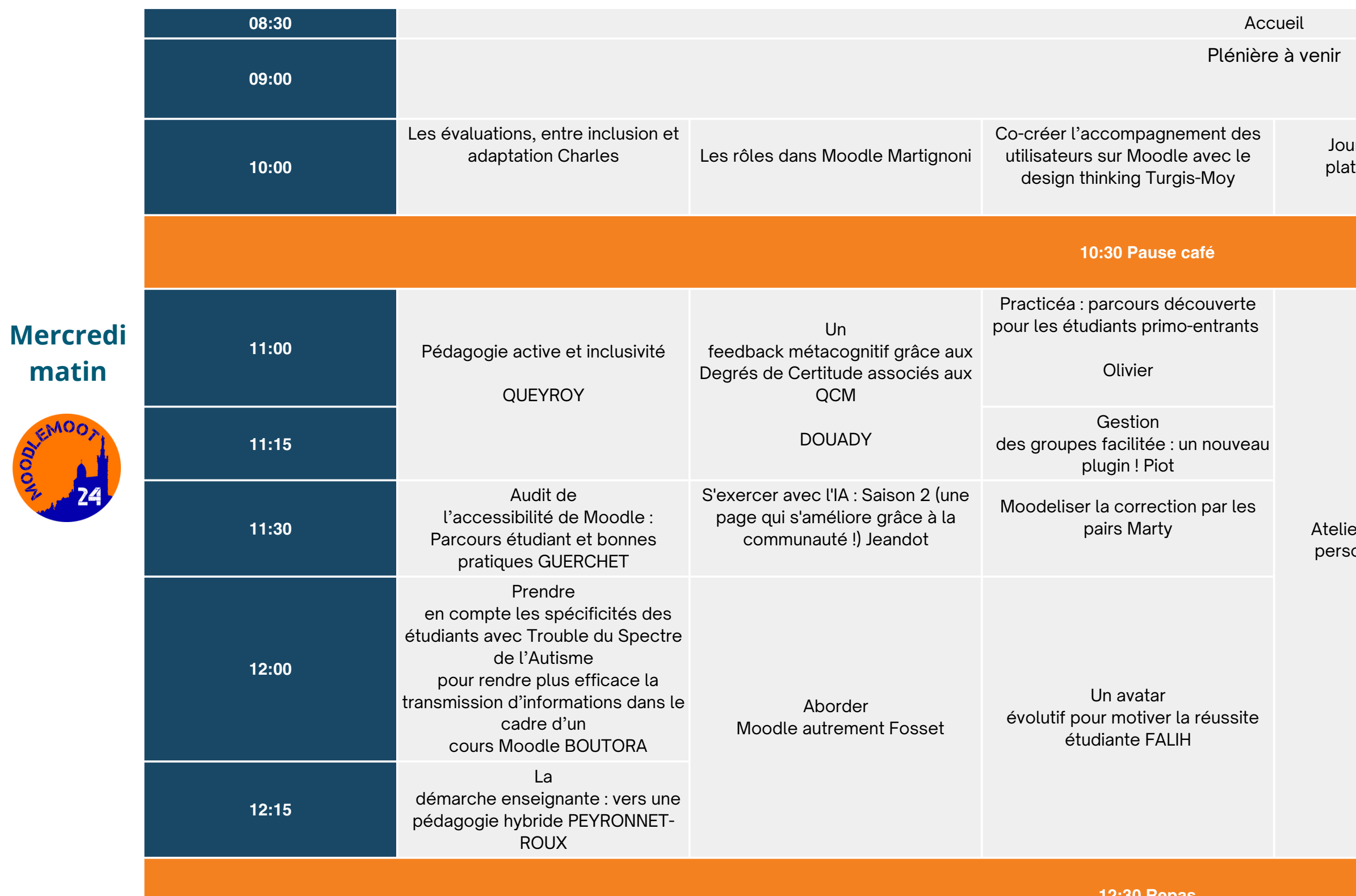

Turgis-Moy

**12:30 Repas**

urnal d'une fusion de teformes Michenaud

er administrateur : CSS onnalisée pour Boost

**matin**

Moodle, e et Safe Exam Browser ... tiercé gagnant pour enseigner l'informatique au lycée (SNT, NSI) Maury

Administrez votre Moodle avec Moosh Pervès

Table ronde sur l'évaluation par les pairs Motte

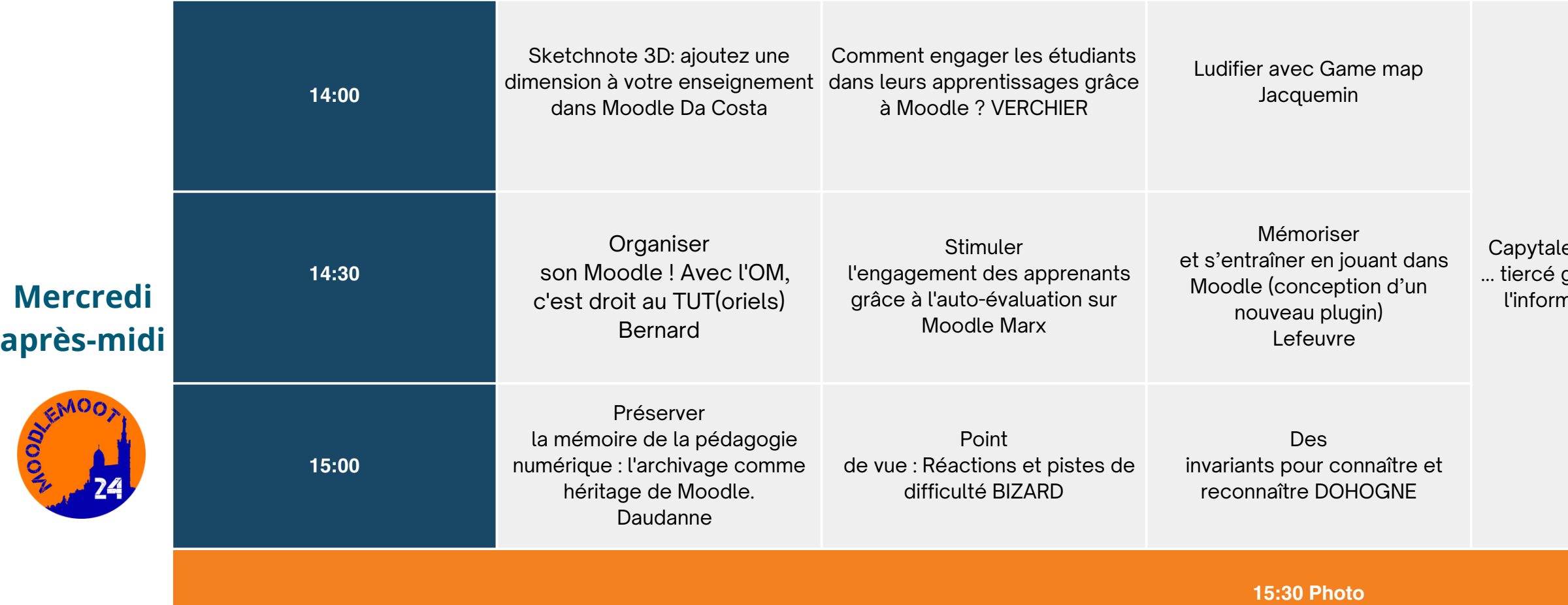

EMOO

KOOD

Des maths sciences immersives en RDC **VIGNOL** 

dans la ludification | rendre plus efficace | Comment prendre en compte les spécificités des étudiants avec Trouble du Spectre de l'Autisme pour la transmission d'informations dans le cadre d'un cours Moodle ?

Game Map H5P : pour aller plus loin renault

BOUTORA

Former aux 's de Développement Durable avec Moodle à l'Université Aix-Marseille DOMEIZEL

L'évaluation oour booster la classe inversée grande cohorte POOLS

Personnalisation cours avec les ressources du rojet PUNCHy Kocher

arcours Moodle pour les blonds PARIS

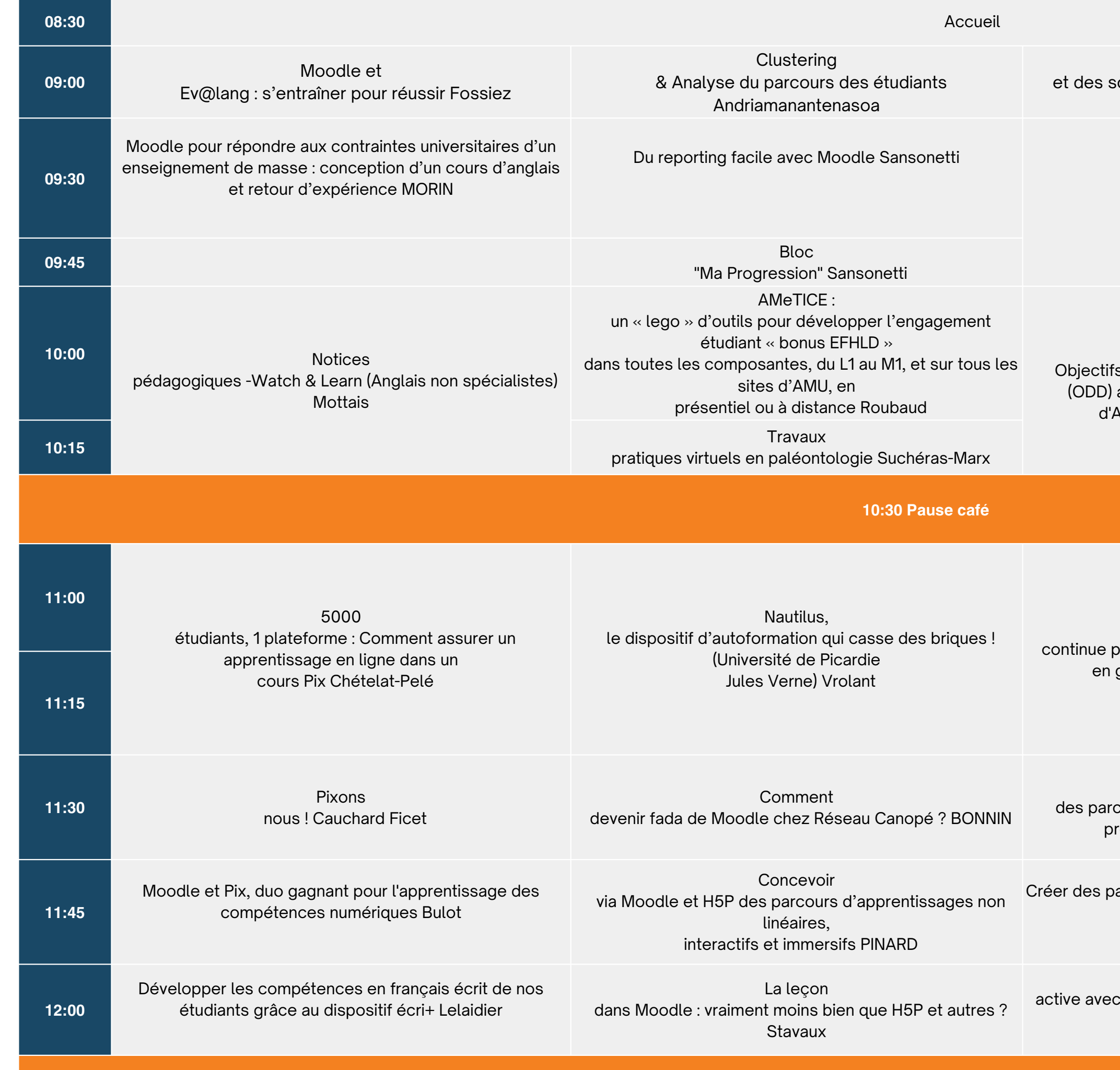

Extraction et prétraitement des logs Moodle pour des analyses temporelles Rotelli

Badgify ta Life: pimp Concevons un « jeu ton portfolio avec Open Badge Passport ! Lenel

dont vous êtes le héros » facilement sur Moodle ! Petit

Pédagogie Moodle : activités, interactions et rétroactions Chérigier-Kovacic

**12:30 Repas**

**Jeudi matin**